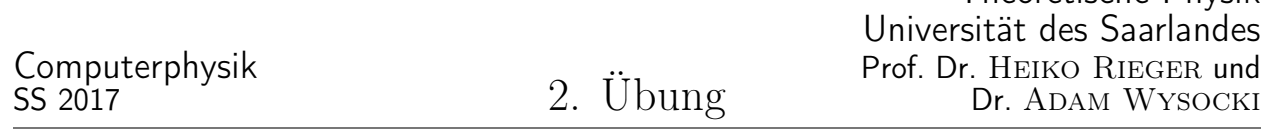

(Abgabe: bis zum 3. Mai 2017, 16:00 Uhr. Quellcode, Filme und Bilder bitte in

"/home/comphys/comphys\_ss17\_Abgabe/" im Cip Pool ablegen. Der schriftliche Teil kann entweder als Pdf beigelegt oder im Postfach von Prof. Rieger abgegeben werden.

Unter "/home/comphys/comphys\_ss17/exercises\_supplemental/" finden sie die jeweilig Dateien, die für die Bearbeitung hilfreich sind.

Ziel dieser Übung ist es eine numerische Lösung einer Variante des Räuber-Beute Modells zu berechnen. Das betrachtete Modell beinhaltet nun eine Ortsabhängigkeit der Räuber-und Beutekonzentration, genannt  $v(x, y, t)$  bzw.  $u(x, y, t)$  in zwei Dimensionen, wobei x und y die beiden Ortskoordinaten bzeichnen. Die zeitliche Entwicklung wird durch das folgende Differentialgleichungssystem beschrieben:

$$
\frac{\partial u}{\partial t} = \delta_1 \Delta u + ru \left( 1 - \frac{u}{w} \right) - pv \Psi(ku)
$$
\n
$$
\frac{\partial v}{\partial t} = \delta_2 \Delta v + qv \Psi(ku) - sv
$$
\n
$$
\Psi := \eta \mapsto \frac{\eta}{1+\eta},
$$
\n(1)

Theoretische Physik

wobei  $\delta_1, \delta_2, r, p, k, q, s$  positive Modellparameter sind und  $\Delta$  den Laplace Operator bezeichnet  $\Delta = \frac{\partial^2}{\partial x^2} + \frac{\partial^2}{\partial y^2}$ . Wir wollen die Gleichung auf einem quadratischen Gebiet  $\Omega = [0, L]^2$  der Seitenlänge L lösen. Um die Definition des Systems zu vervollständigen wählen wir Neumannsche Randbedingungen:  $\partial u/\partial n = \partial v/\partial n$ 0, wobei n den Normalenvektor am Rand des Simulationsgebietes bezeichnet.

Zur numerischen Lösung diskretisieren wir das Simulationsgebiet durch ein regelmäßiges Gitter mit Gitterkonstante h. Das bedeutet, eine Funktion  $f(x, y)$  ist durch ihre Werte an den Gitterplätzen  $f(ih, jh) = f_{i,j}$ eindeutig bestimmt, wobei  $i, j = 0$ ..  $L/h$ . Es läßt sich zeigen, daß die Anwendung des Laplace Operators folgendermaßen approximiert werden kann:

$$
(\Delta f)_{i,j} \approx (\Delta_h f)_{i,j} = \frac{1}{h^2} [-4f_{i,j} + f_{i-1,j} + f_{i,j-1} + f_{i+1,j} + f_{i,j+1}], \tag{2}
$$

wobei ∆<sup>h</sup> den diskreten Laplace Operator bezeichnet. Die Randbedingungen benötigen dabei spezielle Behandlung. Betrachten wir zunächst den linken Rand, und stellen uns vor es existieren noch Gitterpunkte für  $i = -1$ . Wegen der Randbedingung, gilt dann an jedem Platz  $(0, j)$ :  $\partial f / \partial x \approx (f_{0,j} - f_{-1,j})/h^2 = 0$ . Damit läßt sich der Funktionswert an dem gedachten Punkt  $f_{i-1,j}$ , sowie ein  $f_{i,j}$  aus GL. (2) eleminieren. Analoges gilt für die anderen Ränder.

Die Zeit diskretisieren wir in konstante Schritte der Länge  $\tau$  und schreiben für eine Funktion der Zeit am n-ten Zeitschritt  $f(n\tau) = f^n$ . Die zeitliche Ableitung diskretisieren wir mit der Eulermethode. Sei  $\partial f/\partial t = F[f]$ eine Differentialgleichung mit dem Operator F. Dann wird  $f^{n+1}$  gegeben durch

$$
\frac{f^{n+1} - f^n}{\tau} = F[f^n] \tag{3}
$$

Der Zeitschritt für das diskretisierte Räuber-Beute System (1) sieht also folgendermaßen aus:

$$
u_{i,j}^{n+1} = u_{i,j}^{n} + \tau \left[ \delta_1 (\Delta_h u^n)_{i,j} + r u_{i,j}^{n} \left( 1 - \frac{u_{i,j}^{n}}{w} \right) - p v_{i,j}^{n} \Psi(k u_{i,j}^{n}) \right]
$$
  
\n
$$
v_{i,j}^{n+1} = v_{i,j}^{n} + \tau \left[ \delta_2 (\Delta_h v^n)_{i,j} + q v_{i,j}^{n} \Psi(k u_{i,j}^{n}) - s v_{i,j}^{n} \right]
$$
\n(4)

## 1. [3 Punkte] Ein bischen Theorie

- (a) Leiten Sie mit Hilfe der Taylorentwicklung die Approximation des Laplace Operators in einer Dimension her:  $\Delta f \approx \frac{1}{h^2}(-2f_i + f_{i-1} + f_{i+1})$  und bestimmen sie die Ordnung des Fehlers in h.
- (b) Geben sie eine plausible Erklärung (oder Beweis wenn Sie wollen) für das Stabilitätskriterium  $\frac{2D\tau}{h^2} \leq 1$  an. Hinweis: negative Konzentrationswerte sind physikalisch unsinnig.

## 2. [6 Punkte] Programmierung: Finite Differenzen und Euler Verfahren

Implementieren Sie die Zeitintegration wie in GL. (4) angegeben. Vervollständigen sie dazu den Rumpf der integrate Funktion. Verwenden sie die Approximation für den Laplace Operator wie in GL. (2).

## 3. [1 Punkt] Nichlineare Dynamik

Ziel dieser Aufgabe ist es, Ihr Program mit Parametern zu testen, die eine interessante Dynamik erzeugen. Probieren Sie  $\delta_1$ (im Code d1) =  $\delta_2$ (im Code d2) =  $r = p = w = q = 1, s = 1/2, k = 5, L = 200, \tau =$  $1/10, h = 1$ . Erzeugen Sie dann aus den Datendateien eine Bilderserie und daraus wiederum ein Video. Hinweis: Es sollten Spiralwellen zu sehen sein.

Infos und aktuelle Übungsblätter finden Sie unter: http://www.uni-saarland.de/fak7/rieger/homepage/teaching.html Bei Fragen E-Mail an: thierry@lusi.uni-sb.de